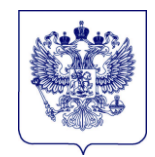

#### **МИНИСТЕРСТВО ПРОСВЕЩЕНИЯ РОССИЙСКОЙ ФЕДЕРАЦИИ (МИНПРОСВЕЩЕНИЯ РОССИИ)**

#### **Департамент государственной политики и управления в сфере общего образования**

Каретный Ряд, д. 2, Москва, 127006 Тел. (495) 587-01-10, доб. 3250 E-mail: d03@еdu.gov.ru

13.05.2022 No 03-637

Руководителям органов исполнительной власти субъектов Российской Федерации, осуществляющих государственное управление в сфере образования

(по списку)

#### О проведении совещания

Департамент государственной политики и управления в сфере общего образования Минпросвещения России (далее – Департамент) информирует о проведении 17 мая 2022 г. в 9:00 по московскому времени совещания в режиме видео-конференц-связи по вопросам формирования функциональной грамотности обучающихся.

Департамент просит обеспечить участие в совещании:

руководителей региональных органов исполнительной власти, осуществляющих государственное управление в сфере образования;

заместителей руководителей органов исполнительной власти субъектов Российской Федерации, осуществляющих государственное управление в сфере образования;

руководителей или заместителей руководителей региональных организаций дополнительного профессионального образования педагогических работников;

региональных команд, координирующих работу по формированию функциональной грамотности обучающихся;

координаторов формирования функциональной грамотности обучающихся в образовательных организациях.

Для участия в совещании необходимо пройти регистрацию по ссылке:

<https://events.webinar.ru/9413121/11289197>

Проект повестки и инструкция по подключению прилагаются.

Департамент просит пройти регистрацию всех заявленных категорий участников совещания до 10:00 (мск) 16 мая 2022 г.

Приложение: в электронном виде.

Директор

#### ДОКУМЕНТ ПОДПИСАН ЭЛЕКТРОННОЙ ПОДПИСЬЮ

директор Сертификат 4BESC100808C1FF66CD46E159E106C63F6D50C68 М.А. Костенко<br>Департамента Владелец Костенко Максим Александрович Пействителен с 10.11.2021 по 10.02.2023

Мосинцева М.В. (495) 587-01-10, доб.3274

# **Совещание с руководителями региональных органов исполнительной власти, осуществляющих управление в сфере образования, региональными координаторами и координаторами образовательных организаций по вопросам формирования функциональной грамотности обучающихся**

Инструкция для участников, выходящих в эфир по ссылке <https://events.webinar.ru/9413121/11289197>

Используйте браузер: Google Chrome, Microsoft Edge, Яндекс последних версий. Убедитесь, что у Вас закрыты другие программы для видеосвязи (ЯндексТелемост, Сферум, Zoom, Skype и т.п.) и не отключены динамики.

#### **Прохождение регистрации.**

1. Пройдя по ссылке <https://events.webinar.ru/9413121/11289197> нажмите кнопку «Зарегистрироваться» в правой части экрана.

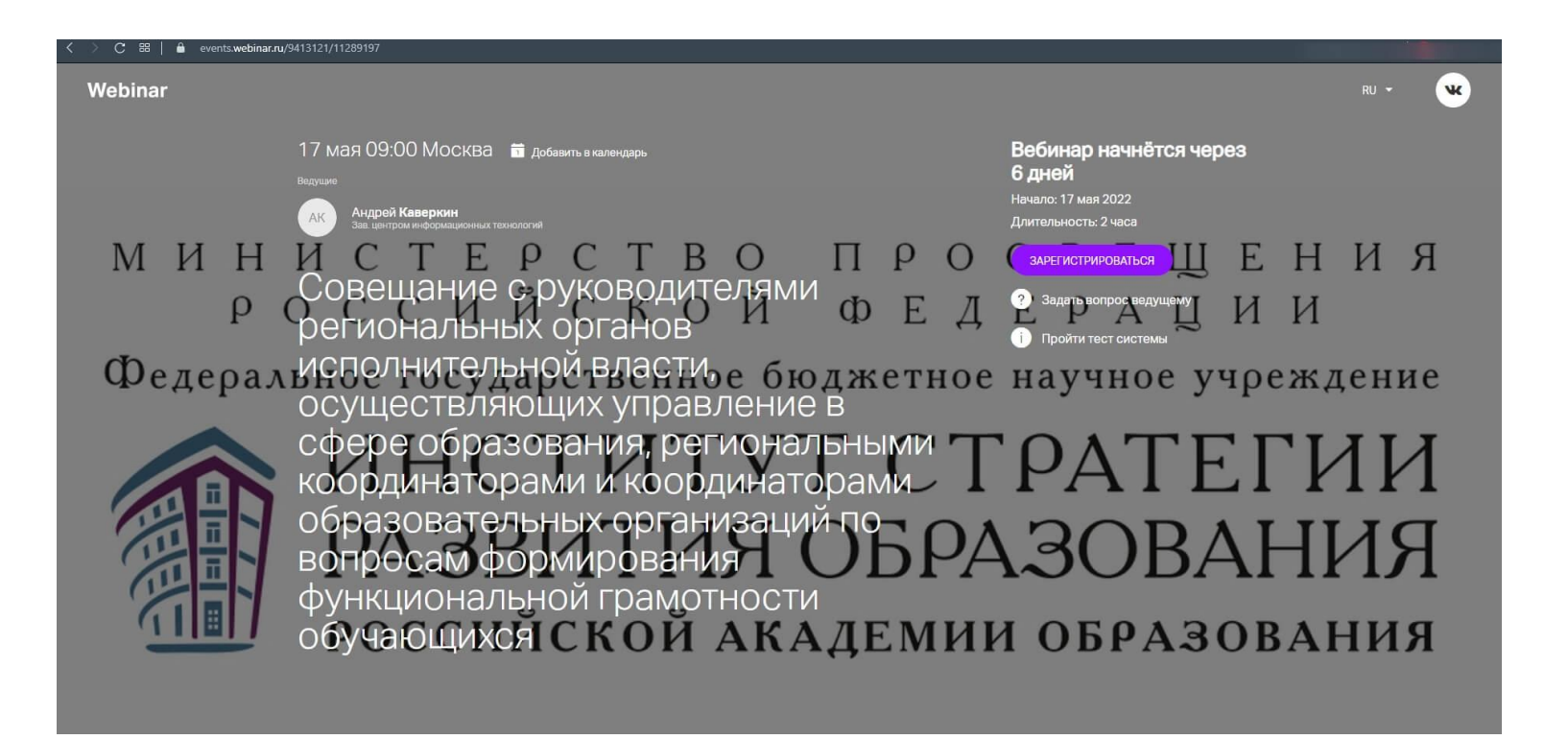

2. Заполните все графы регистрационного поля. Нажмите нижнюю кнопку «Зарегистрироваться».

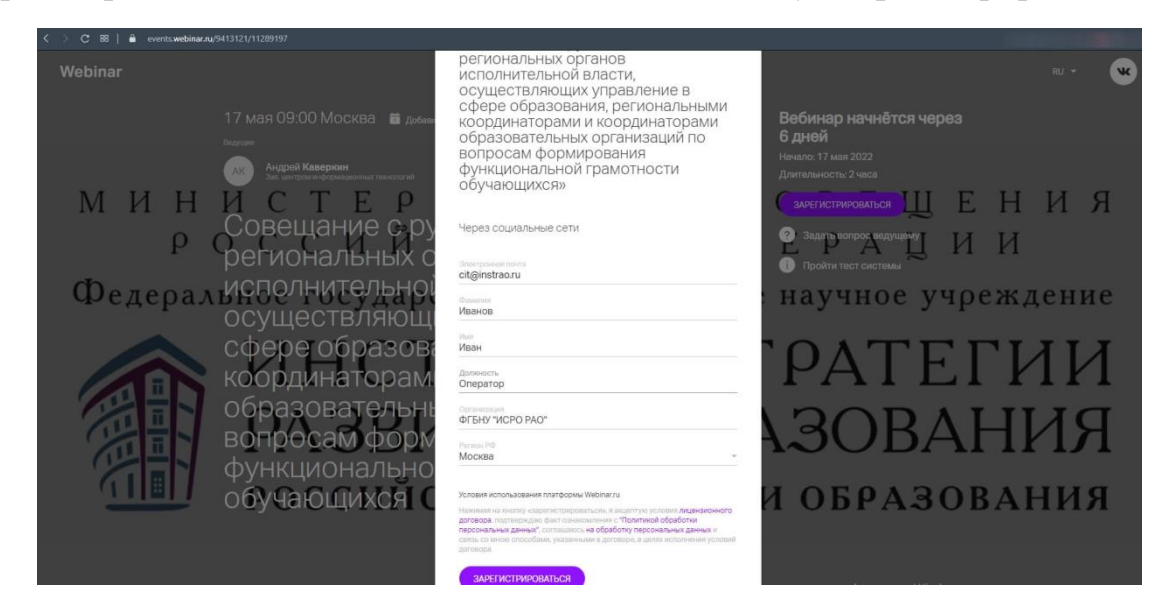

3. После успешной регистрации появится соответствующее окно. И Вам на почту придет соответствующее письмо.

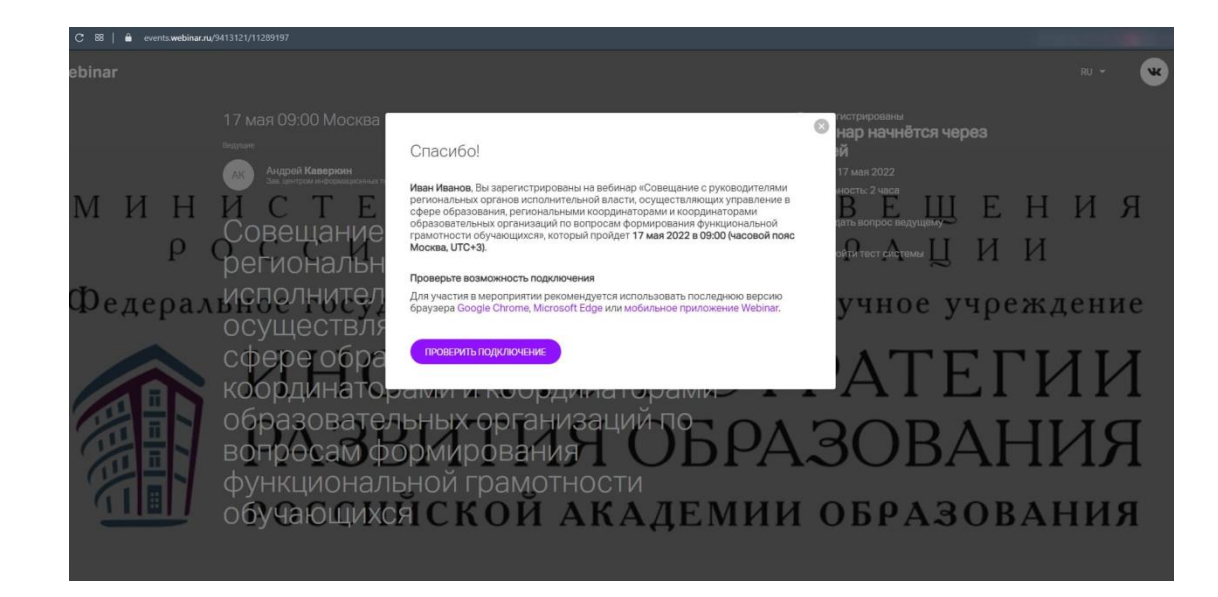

4. Можно сразу проверить подключение, нажав кнопку «Проверить подключение». После нажатия на экране появится тест системы. Нажмите кнопку «Проверить».

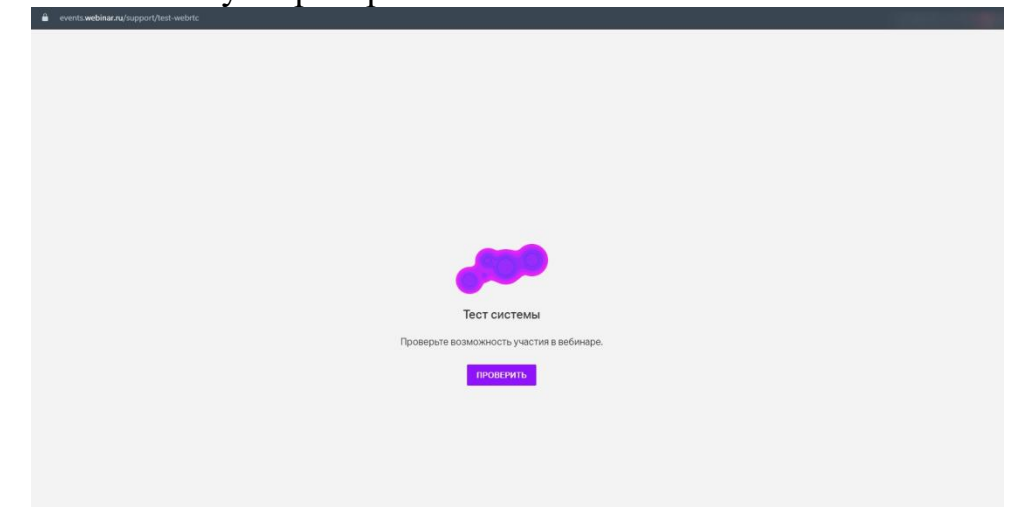

5. При успешной проверке появится окно «Все в порядке!».

.

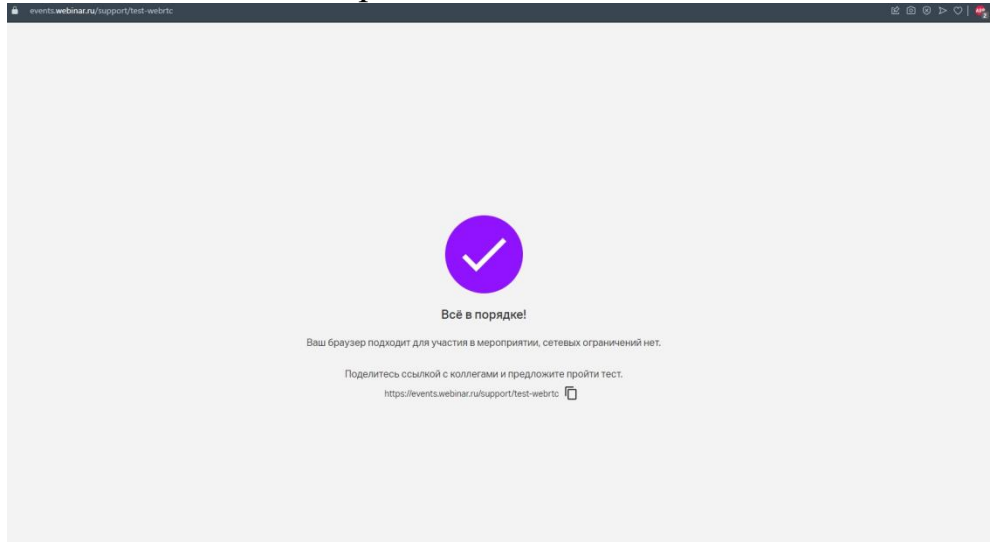

#### **Выход в эфир для ведущих.**

Используйте браузер: Google Chrome, Microsoft Edge, Яндекс последних версий. Убедитесь, что у Вас закрыты другие программы для видеосвязи (ЯндексТелемост, Сферум, Zoom, Skype и т.п.) и не отключены динамики

## 1. Нажмите "Разрешить"

Разрешите использование камеры и микрофона вашему браузеру:

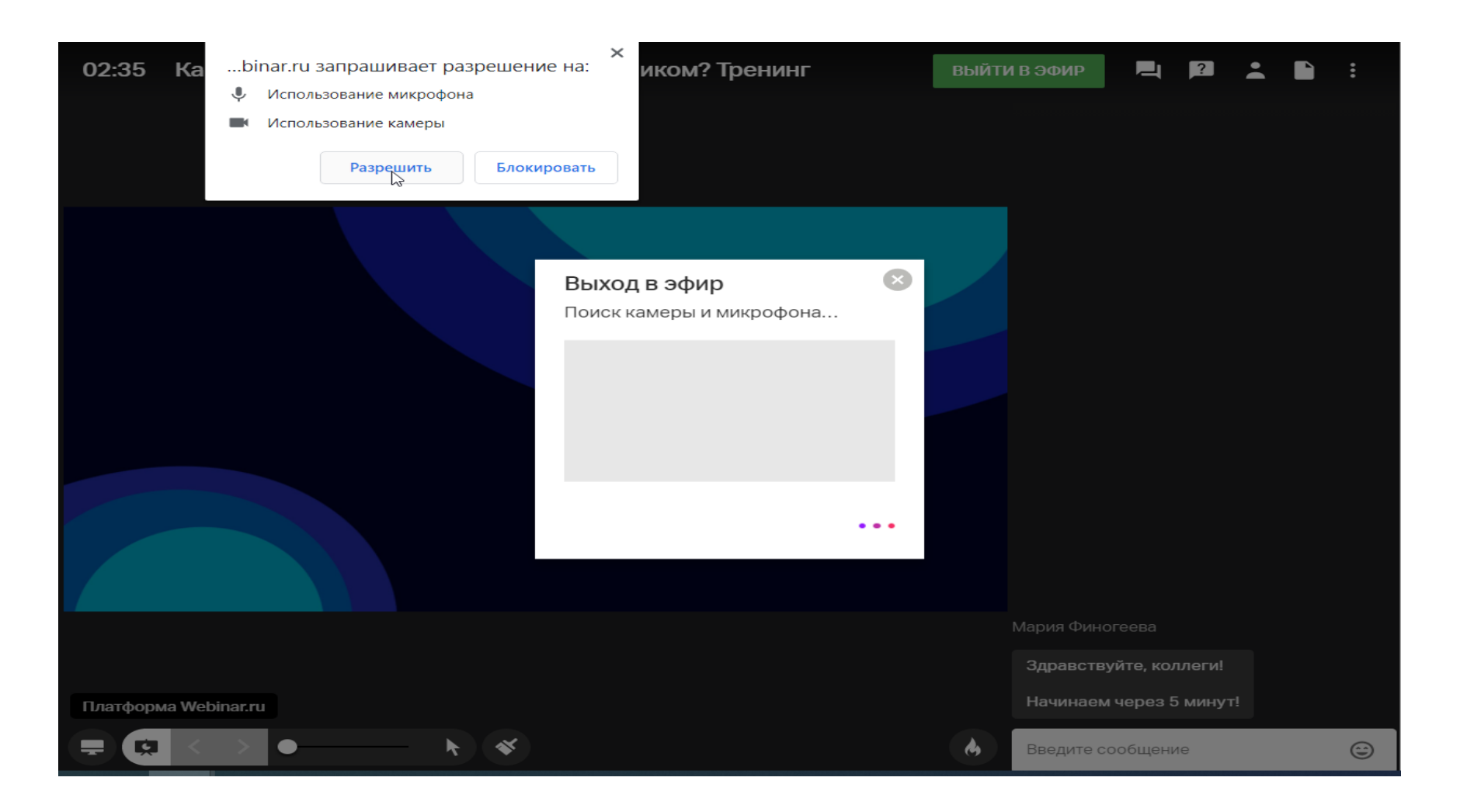

# 2. Настройте параметры камеры

Выберите камеру, или отключите видео:

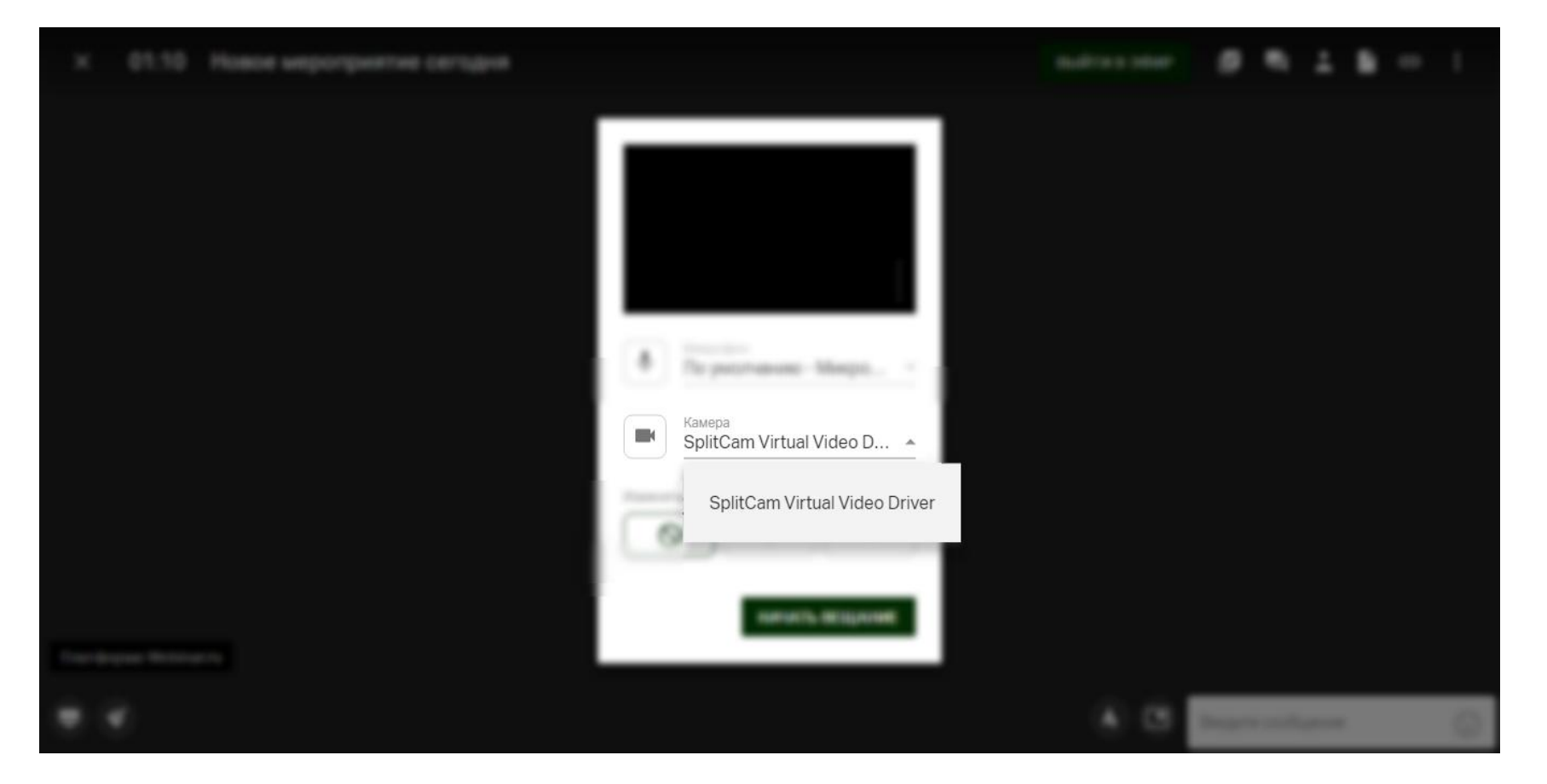

## 3. Настройте параметры звука

Выберите нужный микрофон из списка. Индикатор звука начнет заполняться:

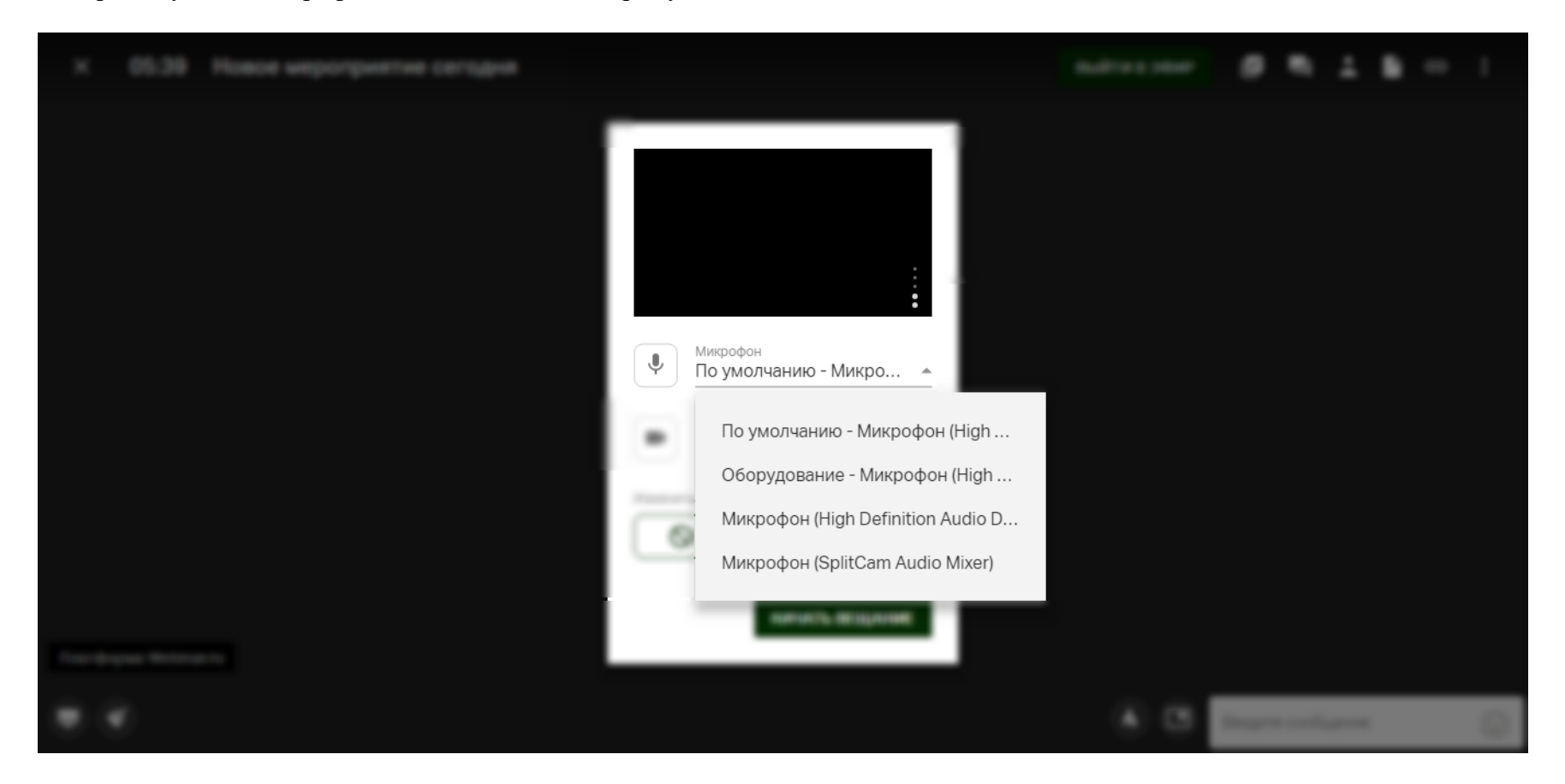

# 4. Нажмите кнопку "Начать вещание"

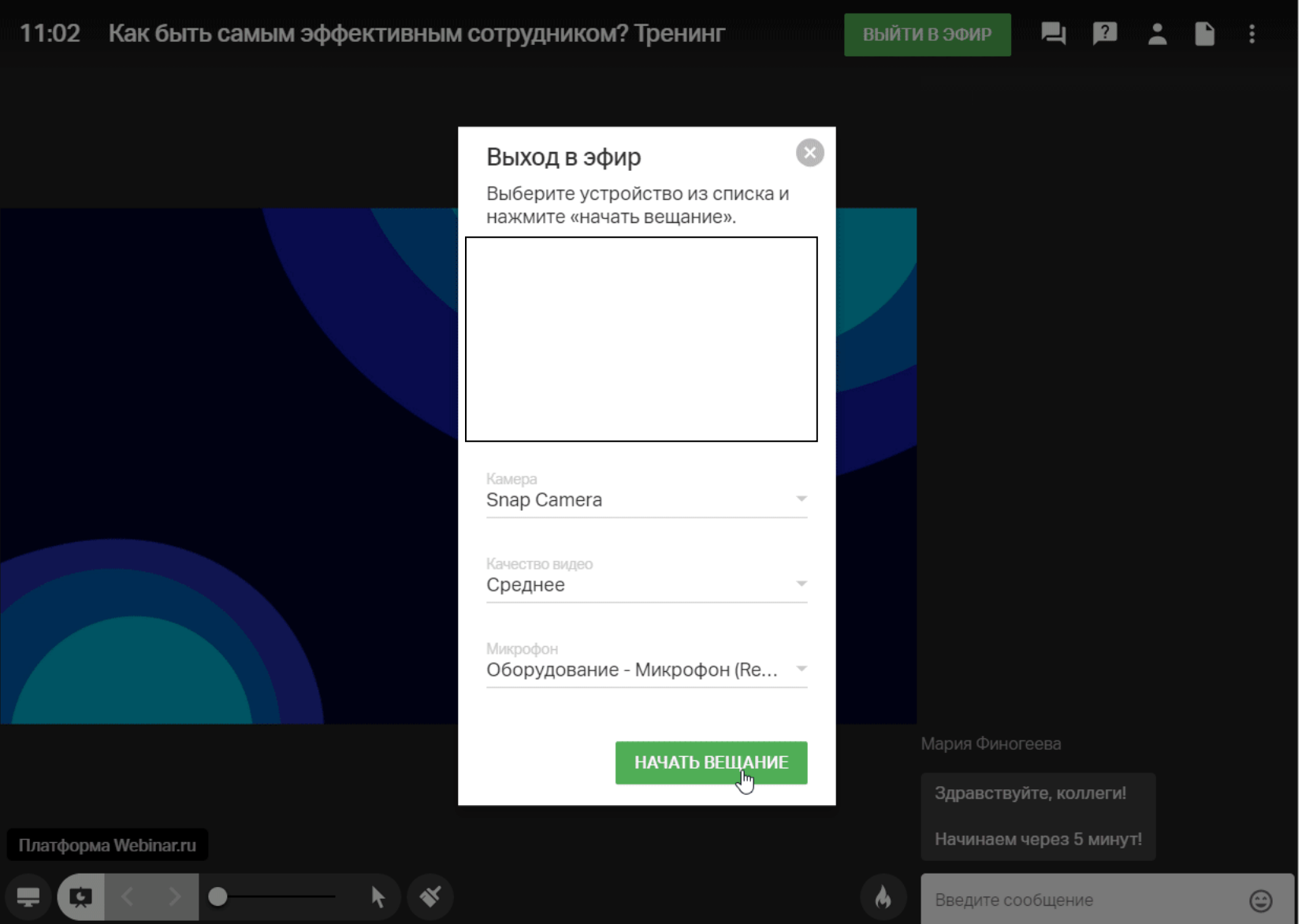

Вы можете изменить устройства выхода непосредственно в процессе вещания. Для этого нажмите на стрелку рядом с нужной иконкой (звука или видео) и выберите другое устройство из списка:

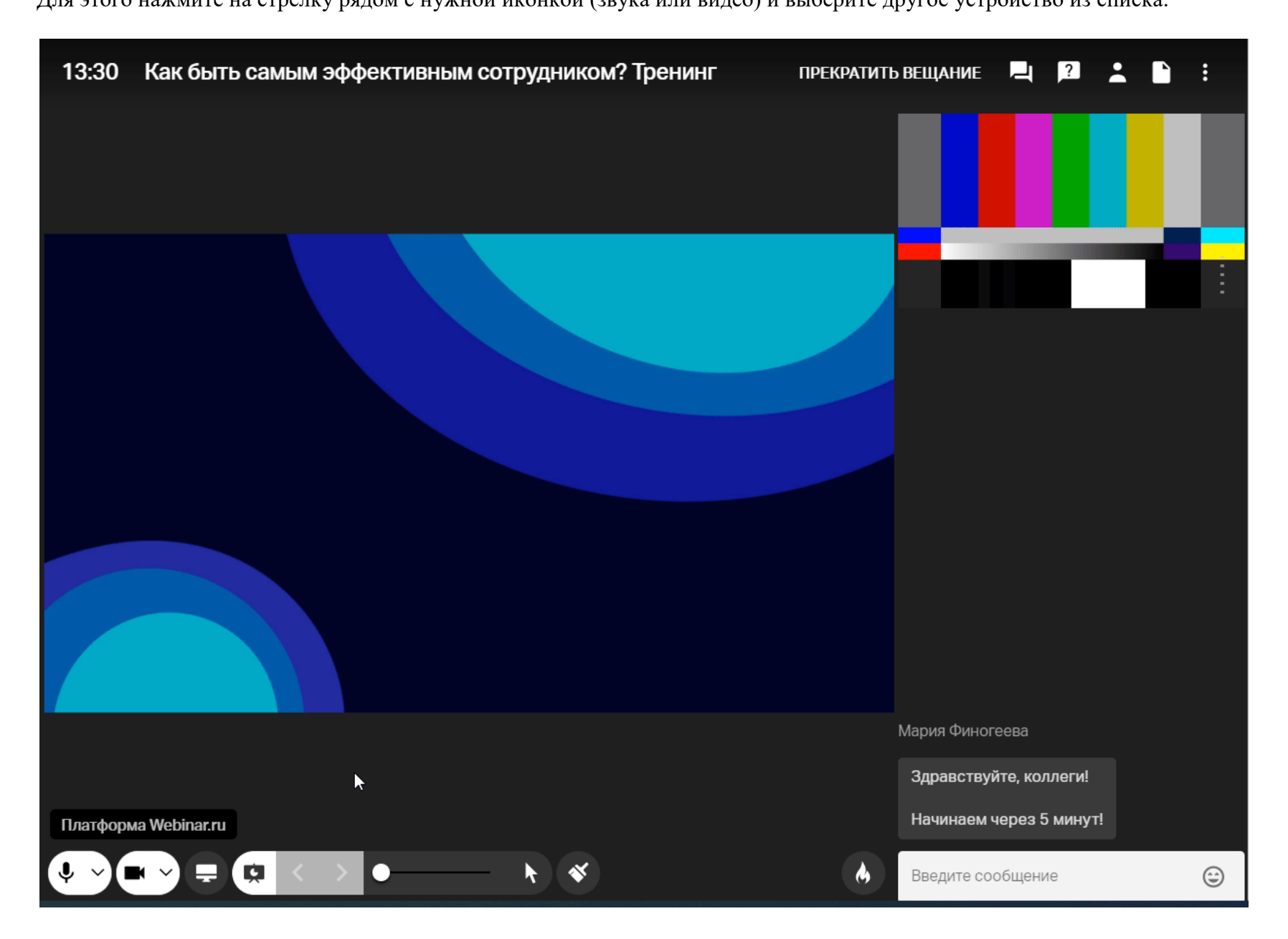

Если вы хотите отключить свои звук или видео — нажмите на соответствующий значок в левом нижнем углу:

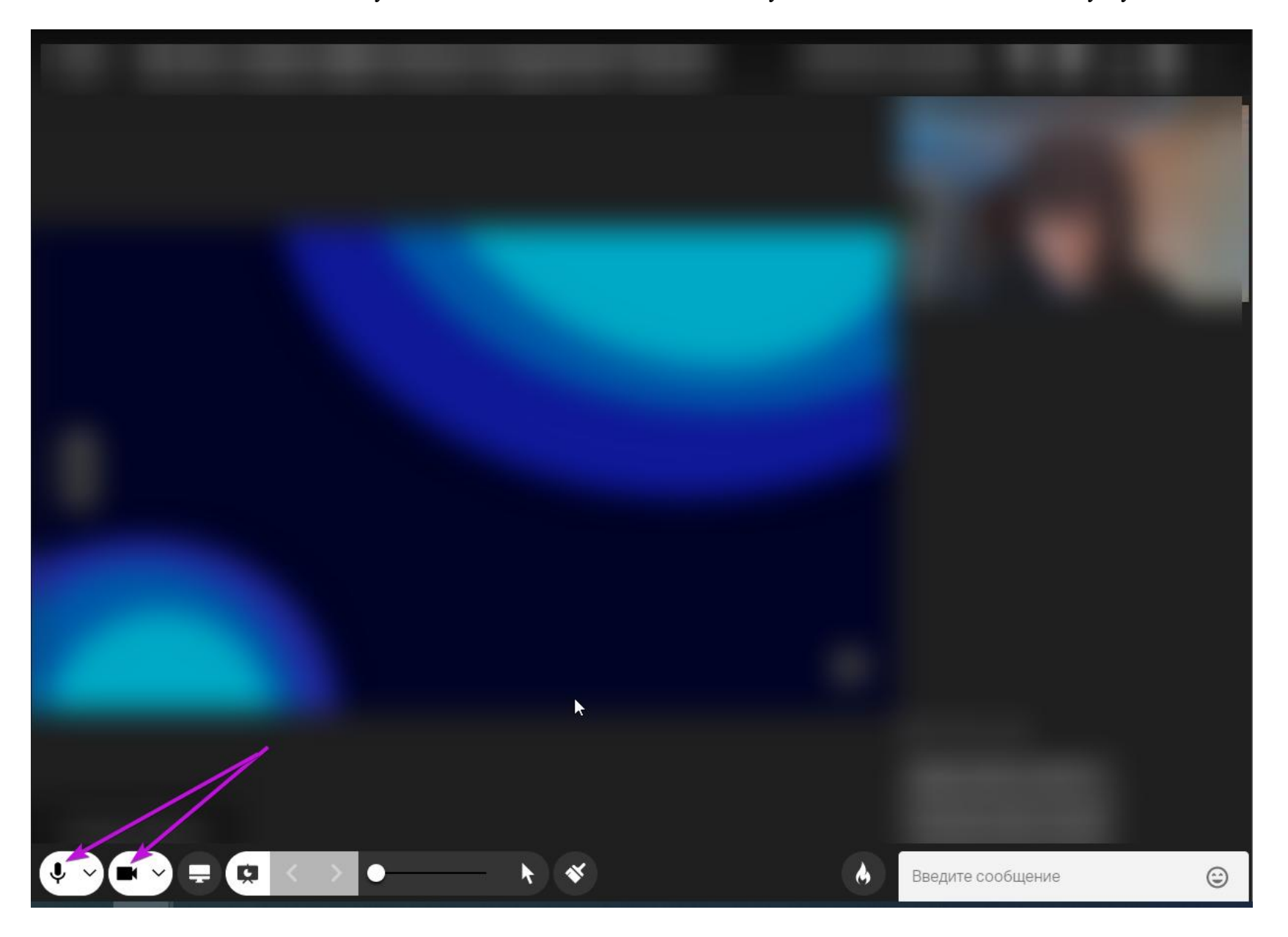

## **П О В Е С Т К А**

совещания с руководителями региональных органов исполнительной власти, осуществляющих управление в сфере образования, региональными координаторами и координаторами образовательных организаций по вопросам формирования функциональной грамотности обучающихся

> 17 мая 2022 г.,  $9.00$

1. Приветственное слово

#### **Костенко Максим Александрович**

*директор Департамента государственной политики и управления в сфере общего образования*

2. О результатах комплексной системы работы по формированию функциональной грамотности обучающихся

### **Суханова Татьяна Владимировна**

*и.о. директора ФГБНУ «Институт стратегии развития образования РАО»*

### **Ковалева Галина Сергеевна**,

*к.п.н., заведующий Центром оценки качества образования ФГБНУ «Институт стратегии развития образования РАО»*

3. Методическое сопровождение региональных методистов по вопросам формирования функциональной грамотности обучающихся

#### **Бучек Альбина Александровна**

*руководитель Федерального методического центра*

4. Ответы на поступившие вопросы

#### Реестр рассылки

- 1. Алтайский край
- 2. Амурская область
- 3. Архангельская область
- 4. Владимирская область
- 5. Волгоградская область
- 6. Воронежская область
- 7. г. Москва
- 8. г. Санкт-Петербург
- 9. Иркутская область
- 10. Калужская область
- 11. Кемеровская область Кузбасс
- 12. Кировская область
- 13. Краснодарский край
- 14. Красноярский край
- 15. Ленинградская область
- 16. Липецкая область
- 17. Московская область
- 18. Мурманская область
- 19. Нижегородская область
- 20. Новосибирская область
- 21. Омская область
- 22. Оренбургская область
- 23. Пермский край
- 24. Приморский край
- 25. Республика Башкортостан
- 26. Республика Бурятия
- 27. Республика Дагестан
- 28. Республика Ингушетия
- 29. Республика Калмыкия
- 30. Республика Крым
- 31. Республика Мордовия
- 32. Республика Татарстан
- 33. Республика Хакасия
- 34. Ростовская область
- 35. Самарская область
- 36. Свердловская область
- 37. Смоленская область
- 38. Ставропольский край
- 39. Тюменская область
- 40. Удмуртская Республика
- 41. Челябинская область
- 42. Чеченская Республика
- 43. Ярославская область